# **SEQUENCE OF STEPS**

Using Google Suite

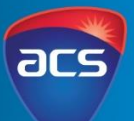

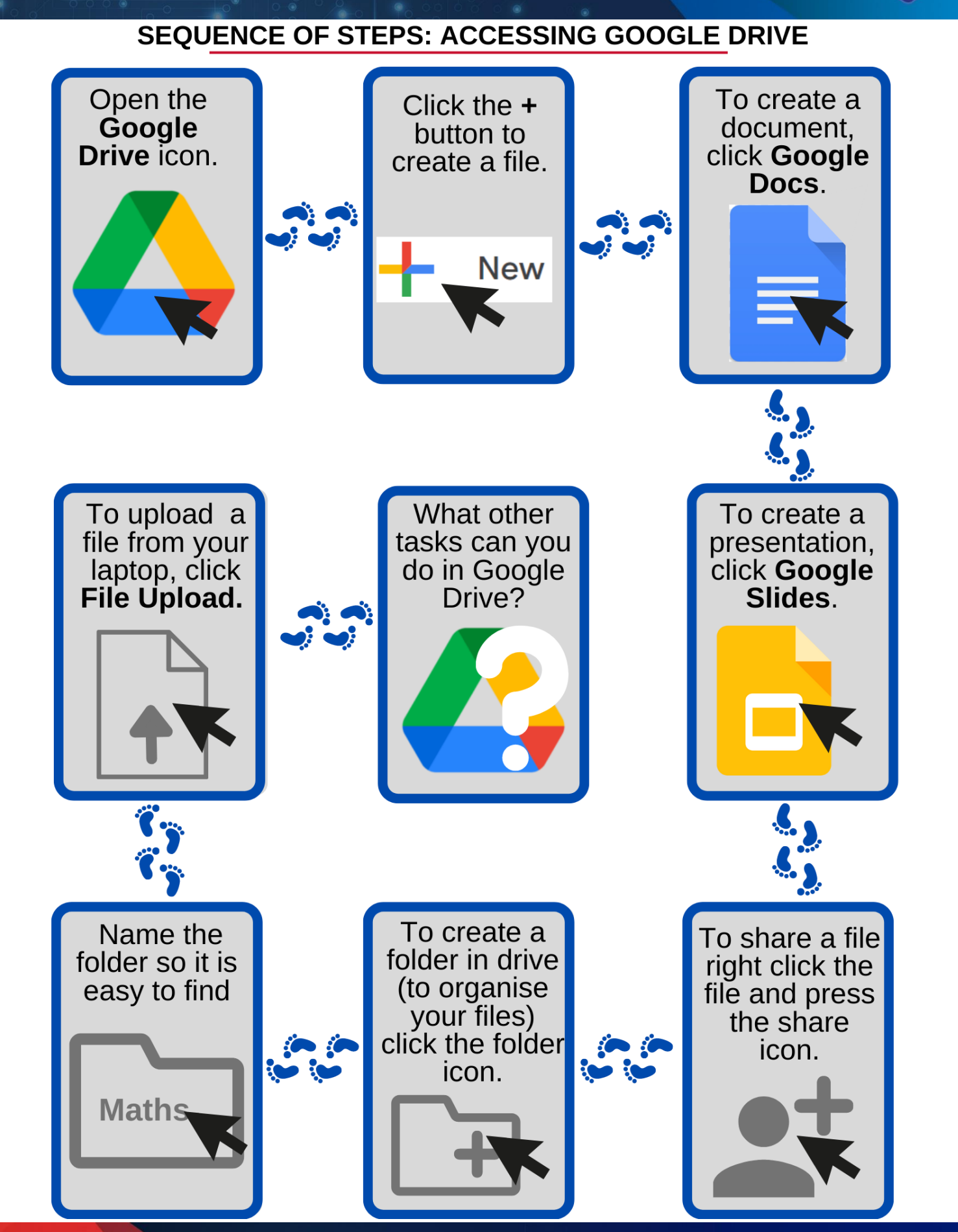

#### acs.org.au

## **SEQUENCE OF STEPS**

Using Google Suite

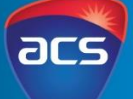

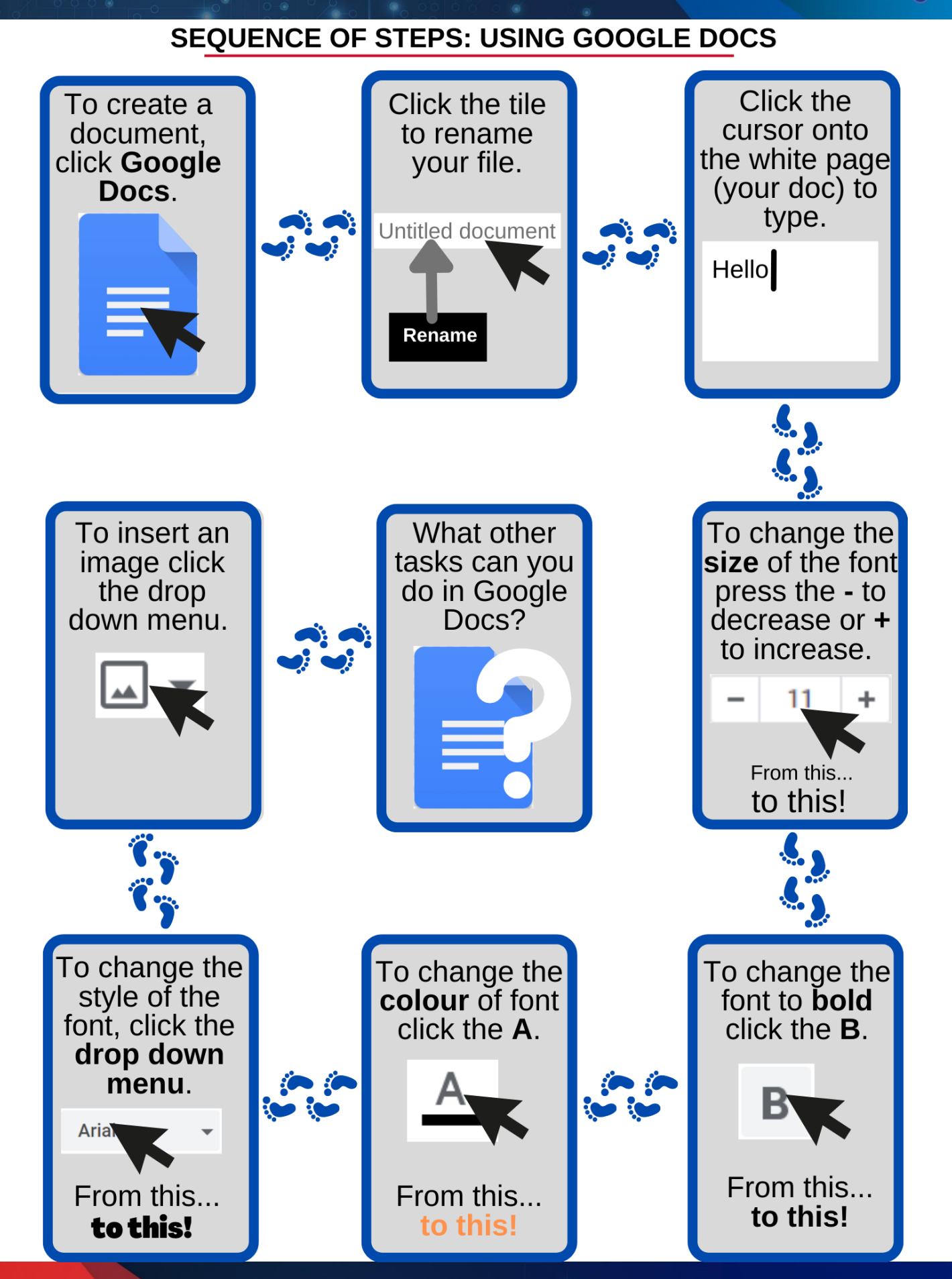

#### acs.org.au

## **SEQUENCE OF STEPS**

Using Google Suite

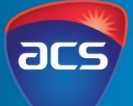

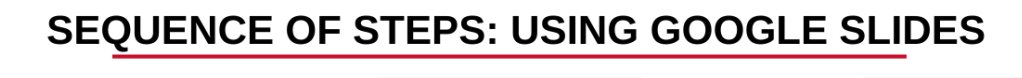

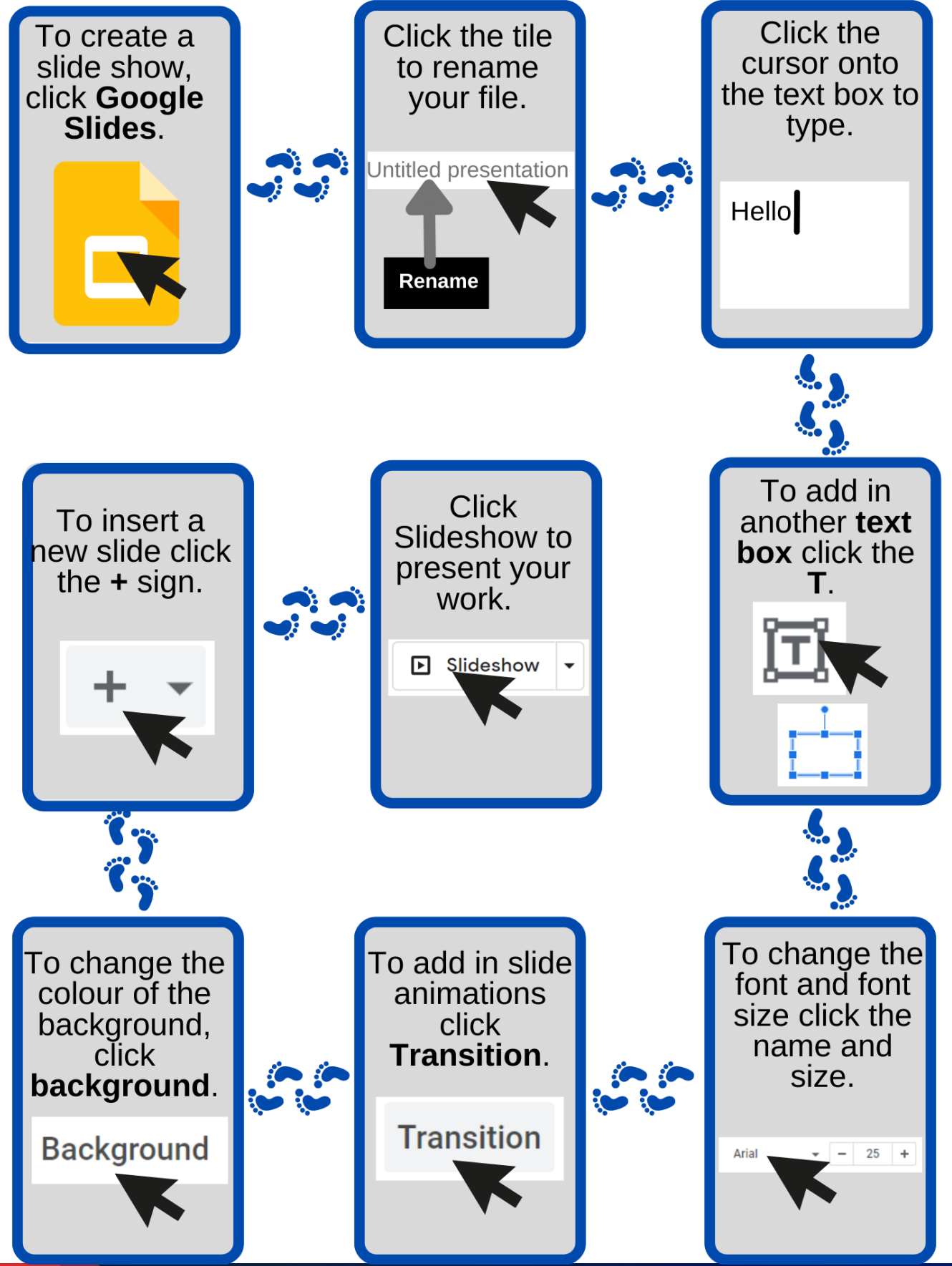

### acs.org.au